## How do I Fix a Missing Airplane Icon When I Import Airfare Expenses from Available Expenses?

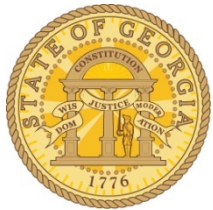

TeamWorks Travel & Expense has been experiencing intermittent instances of the airplane icon not displaying when airfare expenses are imported from Available Expenses. We have Concur support working on the issue and will let you know when issue is resolved.

In the interim, please contact TTE Support at SAO for assistance.